## Quick Reference Guide Documentation for Your Taxable Accounts

It's not too soon to start preparing for April 15. To assist you, we have developed this Quick Reference Guide about the documentation you may need for tax reporting. This guide applies to your taxable accounts with Lincoln Investment, including:

- Investor Solutions
- Investor Solutions Premier
- Pershing held accounts
- Fund-sponsored mutual fund accounts

If you have a taxable account, you will receive the following official tax statements:

- **Form 1099-B** Shows proceeds resulting from the sale, redemption or liquidation of shares and may include cost-basis information
- **Form 1099-DIV**  Lists all the taxable capital gains and dividends that you received
- **Form 1099-INT** Lists only interest earned

(most times the three forms are consolidated into one document)

## **Who will send this information?**

These documents will be provided to you either by Lincoln Investment, Pershing or by the fund company for those accounts that yield cost-basis information. Please see below to determine who should be sending a form.

- **Investor Solutions/Premier** Lincoln will mail to you as well as make them available on the Lincoln Investor Website. Cost basis information is always available through the Investor Website.
- **Pershing** Mailed to you from Pershing and available on NetX Client
- **Other product direct accounts** Directly from the product provider

A cost-basis report for all taxable sales made through Lincoln Investment for your Investor Solutions or Investor Solutions Premier accounts is available through the investor website (instructions on back).

*—continued*

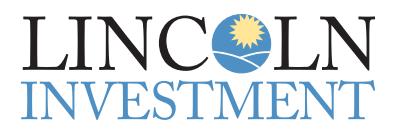

601 Office Center Drive Suite 300 Fort Washington, PA 19034

*Advisory services offered through Legend Advisory or Lincoln Investment, Registered Investment Advisers. Securities offered through Lincoln Investment, Broker/Dealer, Member FINRA/SIPC. www.lincolninvestment.com*

## Accessing Your Cost-Basis Information Online

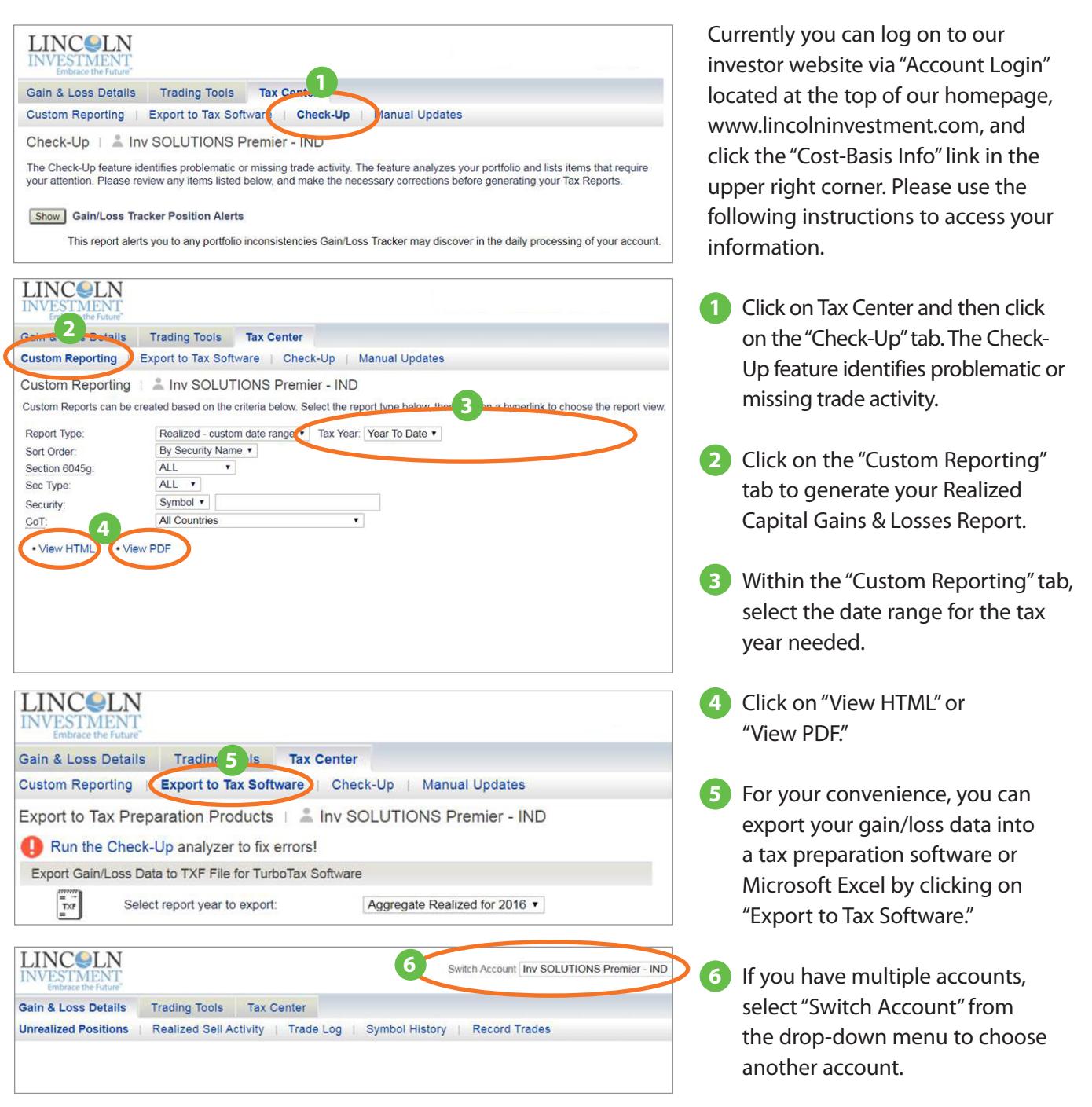

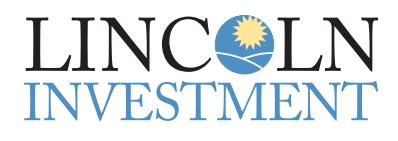

601 Office Center Drive Suite 300 Fort Washington, PA 19034

*Advisory services offered through Legend Advisory or Lincoln Investment, Registered Investment Advisers. Securities offered through Lincoln Investment, Broker/Dealer, Member FINRA/SIPC. www.lincolninvestment.com*